UNIVERSITY OF CAMBRIDGE INTERNATIONAL EXAMINATIONS International General Certificate of Secondary Education

# www.papacambridge.com MARK SCHEME for the May/June 2012 question paper

# for the guidance of teachers

# 0420 COMPUTER STUDIES

0420/13

Paper 1, maximum raw mark 100

This mark scheme is published as an aid to teachers and candidates, to indicate the requirements of the examination. It shows the basis on which Examiners were instructed to award marks. It does not indicate the details of the discussions that took place at an Examiners' meeting before marking began, which would have considered the acceptability of alternative answers.

Mark schemes must be read in conjunction with the question papers and the report on the examination.

Cambridge will not enter into discussions or correspondence in connection with these mark schemes.

Cambridge is publishing the mark schemes for the May/June 2012 question papers for most IGCSE, GCE Advanced Level and Advanced Subsidiary Level syllabuses and some Ordinary Level syllabuses.

|   | Page 2         | Mark Sche | eme: Teachers'  | version | Syllabus | ".D |
|---|----------------|-----------|-----------------|---------|----------|-----|
|   |                | IGCS      | E – May/June 20 | )12     | 0420     |     |
| 1 | 1 mark per cor | rect row. |                 |         |          |     |
|   |                | keyboard  | microphone      | speaker | webcam   |     |
|   | VolP           |           | ✓               | ✓       |          |     |
|   | video          |           |                 |         |          | 1   |

#### 1 1 mark per correct row.

|                       | keyboard | microphone | speaker | webcam |
|-----------------------|----------|------------|---------|--------|
| VoIP                  |          | ✓          | 1       |        |
| video<br>conferencing |          | ~          | √       | ✓      |
| instant<br>messaging  | ✓        |            |         |        |

#### Correct Answer Only

## [3]

[5]

[3]

- 2 viruses e.g.
  - use anti-virus software // regular virus scans
  - \_ don't open/use disks // don't open email attachments from unknown sources

#### Hacking e.g.

- passwords / user IDs
- firewalls

### Spyware e.g.

- anti-spyware software
- delete cookies at end of session

### Phishing e.g.

- don't open emails from unknown sources
- don't divulge personal information via email / unsecure website
- ensure that the site viewed has a valid security certificate (SSL)

### tapping into wireless networks e.g.

- secured wifi network (protected by passwords)
- encryption / WEP \_
- no broadcast of network ID

#### 3 (a) Any three from:

- questionnaires \_
- interviews
- observation
- looking at existing paperwork

## (b) 0 marks for name, 2 marks for reasons which MUST tie up with name

Questionnaires / interviews

- possible to obtain information direct from customers
- possible to obtain information direct from staff
- customers/staff can take questionnaires away to answer in own time
- interviews allow first hand information to be gathered/questions -asked can be tailored to \_ the individual

|                                                                                                    |                  | Scheme: Teachers'                              |                      | Syllabus         |      |
|----------------------------------------------------------------------------------------------------|------------------|------------------------------------------------|----------------------|------------------|------|
|                                                                                                    |                  | GCSE – May/June 2                              | 012                  | 0420             | 030  |
| Observat                                                                                                    | ion / existing   | nanerwork                                      |                      |                  | an.  |
|                                                                                                    |                  | port operations                                |                      |                  | 1000 |
|                                                                                                    |                  | inions of customers/s                          | staff                |                  | 19   |
|                                                                                                    |                  | hat hardware is need                           |                      |                  |      |
| – helps                                                                                                    | to determine     | e memory size/storag                           | le devices           |                  | [2]  |
| (a)  A = x + b = a                                                                                                    | from             |                                                |                      | Syllabus<br>0420 |      |
| (a) Any three<br>– soun                                                                                                    |                  |                                                |                      |                  |      |
|                                                                                                    | ations           |                                                |                      |                  |      |
| – video                                                                                                    |                  |                                                |                      |                  |      |
|                                                                                                    | to Internet we   | ebsites                                        |                      |                  |      |
|                                                                                                    | transitions      |                                                |                      |                  |      |
| – use c                                                                                                    | of colours       |                                                |                      |                  | [3]  |
| (b) Any two                                                                                                    |                  |                                                |                      |                  |      |
|                                                                                                    |                  | cause e.g. no paper/                           |                      |                  |      |
|                                                                                                    |                  | (chance to ask ques                            |                      | tion hide -      |      |
|                                                                                                    |                  | better because e.g.<br>b be thrown away wit    |                      |                  | [2]  |
| nowe                                                                                                    |                  |                                                | inout rouging/nee    | a diotributing   | [-]  |
| pendown<br>forward 20<br>left 90                                                                                                    |                  |                                                |                      |                  |      |
| forward 10                                                                                                    |                  |                                                |                      |                  |      |
| right 90                                                                                                    |                  |                                                | (1 mark)             |                  |      |
| forward 20                                                                                                    |                  |                                                |                      |                  |      |
|                                                                                                    |                  |                                                |                      |                  |      |
|                                                                                                    |                  |                                                |                      |                  |      |
| right 90                                                                                                    |                  |                                                |                      |                  |      |
| right 90<br>forward 40                                                                                                    |                  |                                                | (1                   |                  |      |
| right 90<br>forward 40<br>right 90                                                                                                    |                  |                                                | (1 mark)             |                  |      |
| right 90<br>forward 40<br>right 90<br>forward 20                                                                                                    |                  |                                                | (1 mark)             |                  |      |
| right 90<br>forward 40<br>right 90                                                                                                    |                  |                                                | (1 mark)             |                  |      |
| right 90<br>forward 40<br>right 90<br>forward 20                                                                                                    |                  |                                                | (1 mark)             |                  |      |
| right 90<br>forward 40<br>right 90<br>forward 20<br>right 90                                                                                           |                  |                                                | (1 mark)<br>(1 mark) |                  |      |
| right 90<br>forward 40<br>right 90<br>forward 20<br>right 90<br>forward 10<br>right 45<br>forward 14                                                   |                  |                                                |                      |                  |      |
| right 90<br>forward 40<br>right 90<br>forward 20<br>right 90<br>forward 10<br>right 45<br>forward 14                                                   | <br><br>Or       | left 90                                        |                      |                  |      |
| right 90<br>forward 40<br>right 90<br>forward 20<br>right 90<br>forward 10<br>right 45<br>forward 14                                                   | <br><br>or<br>or | left 90<br>forward 14                          |                      |                  |      |
| right 90<br>forward 40<br>right 90<br>forward 20<br>right 90<br>forward 10<br>right 45<br>forward 14<br>repeat 3                                       |                  |                                                | (1 mark)             |                  |      |
| right 90<br>forward 40<br>right 90<br>forward 20<br>right 90<br>forward 10<br>right 45<br>forward 14<br>repeat 3<br>left 90                            | or               | forward 14<br>left 90<br>forward 14            |                      |                  |      |
| right 90<br>forward 40<br>right 90<br>forward 20<br>right 90<br>forward 10<br>right 45<br>forward 14<br>repeat 3<br>left 90<br>forward 14              | or<br>or         | forward 14<br>left 90<br>forward 14<br>left 90 | (1 mark)             |                  |      |
| right 90<br>forward 40<br>right 90<br>forward 20<br>right 90<br>forward 10<br>right 45<br>forward 14<br>repeat 3<br>left 90<br>forward 14<br>endrepeat | or<br>or<br>or   | forward 14<br>left 90<br>forward 14            | (1 mark)             |                  |      |
| right 90<br>forward 40<br>right 90<br>forward 20<br>right 90<br>forward 10<br>right 45<br>forward 14<br>                                               | or<br>or<br>or   | forward 14<br>left 90<br>forward 14<br>left 90 | (1 mark)             |                  |      |
| right 90<br>forward 40<br>right 90<br>forward 20<br>right 90<br>forward 10<br>right 45<br>forward 14<br>repeat 3<br>left 90<br>forward 14<br>endrepeat | or<br>or<br>or   | forward 14<br>left 90<br>forward 14<br>left 90 | (1 mark)             |                  |      |

| apacamping<br>B | llabus<br>0420 | Sy<br>C | ers' version<br>e 2012 | eme: Teache<br>E – May/Jun | Mark Sch<br>IGCS | e 4    |
|-----------------|----------------|---------|------------------------|----------------------------|------------------|--------|
| B               | Α              | т       | S                      | N                          | L                | С      |
| 4               | 8              | 0       | 0                      | 0                          | 0                | 1      |
| 1               | 3              | 4       |                        | 4                          | 1                | 2      |
| 8               | 5              | 6       |                        | 2                          | 2                | 3      |
| 2               | 4              | 9       | 1                      | 3                          |                  | 4      |
| 3               | 1              | 11      |                        | 2                          | 3                | 5      |
| 2               | 2              | 13      | 2                      | 2                          |                  | 6      |
| 2               | 1              | 13      |                        | 0                          |                  | 7      |
| 5               | 5              | 14      | 3                      | 1                          |                  | 8      |
| 0               | 4              | 14      |                        | 0                          |                  | 9      |
| 4               | 5              | 18      |                        | 4                          | 4                | 10     |
|                 |                | 19      |                        | 1                          | 5                | 11     |
|                 |                |         |                        |                            |                  |        |
| urk ><br>[6]    | < 1 m          | 1 mark  | 1 mark                 | 1 mark                     | 1 mark           | 1 mark |

(b) L = 5 } S = 3 } T = 19 }

1 mark

1 mark

[2]

| Pag   | e 5 Mark Scheme: Teachers' version                                                                      | Syllabus Syllabus                                                                                                    |
|-------|----------------------------------------------------------------------------------------------------|----------------------------------------------------------------------------------------------------|
|       | IGCSE – May/June 2012                                                                                   | 0420                                                                                                    |
| (a) 1 | virtual tour                                                                                            | 101                                                                                                    |
| • •   | Any <b>two</b> from:                                                                                    | 10,                                                                                                    |
| -     | - hot spots to move from room to room                                                                   | 196                                                                                                    |
| -     | <ul> <li>ability to zoom in and out of rooms</li> </ul>                                                 | 00                                                                                                    |
| -     | - ability to rotate around the room (panning)                                                           |                                                                                                    |
| -     | - voiceovers                                                                                            | Syllabus<br>0420<br>Randon Andrews<br>Randon<br>Randon<br>R |
| i     | nteractive map                                                                                          |                                                                                                    |
| ŀ     | Any <b>two</b> from:                                                                                    |                                                                                                    |
| -     | <ul> <li>how to get to hotel from some starting point on the map</li> </ul>                             |                                                                                                    |
| -     | <ul> <li>use of satellite photos and map superimposed</li> </ul>                                        |                                                                                                    |
| -     | - zoom in/zoom out                                                                                      |                                                                                                    |
| -     | - move north, south, east and west                                                                      |                                                                                                    |
| -     |                                                                                                    |                                                                                                    |
| -     |                                                                                                    |                                                                                                    |
| -     | <ul> <li>how to get from one part of the hotel to another</li> </ul>                                    |                                                                                                    |
|       | room booking online                                                                                     |                                                                                                    |
| ŀ     | Any <b>two</b> from:                                                                                    |                                                                                                    |
| -     | <ul> <li>calendar function// room availability for given dates</li> </ul>                               |                                                                                                    |
| -     | - type of room                                                                                          |                                                                                                    |
| -     | - number of guests                                                                                      |                                                                                                    |
| -     | <ul> <li>price per room</li> <li>botol facilities a g, brookfast/full boord/balf boord</li> </ul>       |                                                                                                    |
| _     | <ul> <li>hotel facilities e.g. breakfast/full board/half board</li> <li>special requirements</li> </ul> |                                                                                                    |
| _     | - special offers                                                                                        |                                                                                                    |
| -     | - payment                                                                                               | [6]                                                                                                    |
|       | F                                                                                                    | L-1                                                                                                    |
| (b) A | Any <b>one</b> from:                                                                                    |                                                                                                    |
| -     | - safe credit card payment facility                                                                     |                                                                                                    |
| -     | <ul> <li>hyperlinks to other web pages/websites</li> </ul>                                              |                                                                                                    |
| -     | <ul> <li>local weather forecast</li> </ul>                                                              | [1]                                                                                                    |
|       |                                                                                                    |                                                                                                    |
| (a) = | = (D2 * B2) + (E2 * C2)                                                                                 |                                                                                                    |
|       | 1 mark 1 mark                                                                                           | [2]                                                                                                    |
|       |                                                                                                    |                                                                                                    |
|       |                                                                                                    |                                                                                                    |

**(b)** = B2 \* 4

[1]

|   |     |               |                |                     |                           |                                         |                                    |                                               |                                             |                      |         | 1      | m      |        |             |       |
|---|-----|---------------|----------------|---------------------|---------------------------|-----------------------------------------|------------------------------------|-----------------------------------------------|---------------------------------------------|----------------------|---------|--------|--------|--------|-------------|-------|
|   | Pa  | ge 6          |                |                     |                           |                                         |                                    | hers' v                                       |                                             |                      |         | labus  | 0      |        |             |       |
|   |     |               |                |                     | IG                        | CSE –                                   | May/Ju                             | une 201                                       | 2                                           |                      | 04      | 420    |        | 00     |             |       |
|   | (c) | Any<br>–<br>– |                | =) IF(F2            |                           | "excee<br>own to r                      |                                    | within ra                                     | ange")                                      |                      |         |        |        | -all   | hbride      | e.com |
|   |     | OR<br>-<br>-  | F2-G2          |                     | sitive .                  |                                         |                                    |                                               |                                             |                      |         |        |        |        |             | OM    |
|   |     | OR<br>-<br>-  | draw           | • •                 |                           |                                         | mns F a<br>to deter                |                                               | exceed                                      | əd                   |         |        |        |        |             |       |
|   |     | OR<br>-<br>-  | drawii         | -                   |                           | -                                       | •                                  |                                               | graph c<br>exceed                           |                      | ost ver | sus ma | ximum  | allowa | nce)<br>[2] |       |
|   | (d) | - '           | no ne          | natic ca<br>ed to c |                           | ormula                                  | • •                                | •                                             | ne on the<br>and laun                       | •                    | lsheet  |        |        |        | [1]         |       |
| 9 | (a) | Any<br><br>   |                | ed sen              |                           | luction                                 | loop                               |                                               |                                             |                      |         |        |        |        | [1]         |       |
|   | (b) | _             | time c<br>date | of day              |                           |                                         |                                    |                                               |                                             |                      |         |        |        |        | [2]         |       |
|   | (c) | 1 m<br>–      |                |                     | – sto<br>– get<br>– libra | ck takin<br>ting prio<br>ary syst       | ng in sup<br>ces at P<br>tem       | applicat<br>permarl<br>2OS<br>(e.g. pa        | ket                                         |                      |         |        |        |        |             |       |
|   |     | -<br>-<br>-   | biome          | etrics e            | identif<br>g. – 1         | ying/tra<br>inger p<br>. – sec<br>– cre | icking ir<br>rinting,<br>curity ca | ndividua<br>face im<br>ards (e.g<br>it cards/ | al items<br>hages, e<br>g. hotel<br>/ATMs/b | ic. as se<br>room ke | curity  |        | • •    |        |             |       |
|   |     | _             |                |                     | -                         | scannin                                 | ng in do                           | cument                                        | s/photos<br>a compu                         |                      |         |        | people | :)     | [4]         |       |

|      | Pa  | ge 7                                            |                                                                                                    | Mark Scheme                                                                                                    | : Teachers' vers                              | sion     | Syllabus | A I              |
|------|-----|-------------------------------------------------|----------------------------------------------------------------------------------------------------|----------------------------------------------------------------------------------------------------|-----------------------------------------------|----------|----------|------------------|
|      |     | 2-                                              |                                                                                                    |                                                                                                    | May/June 2012                                 |          | 0420     | SD3              |
| 0 (; |     | ben<br><br><br><br><br>drav<br><br><br><br><br> | <i>wbacks</i> :<br>need complete complete comple | fit and one drawba<br>at any time 24/7<br>ley on travelling<br>not travelling to b<br>from anywhere<br>ansactions/look aft<br>puter equipment/i<br>cking , viruses, et<br>e to one with bank<br>of "ghost towns" | ack from:<br>bank<br>iter account<br>internet |          |          | papa Campildge G |
|      |     |                                                 | possibility                                                                                                    | of mismanaging a<br>unter services (dra                                                                                                    |                                               |          |          | [2]              |
| (    | b)  | Any<br>–                                        | / <b>one</b> from:<br>stops hacl                                                                                                    | :<br>kers getting all of                                                                                                    | the PIN characte                              | ers      |          | [1]              |
| (*   | (c) | (i)                                             | <b>51020</b> :                                                                                                    | value of c:<br>message:                                                                                                    | 5<br>PIN OK                                   | (1 mark) |          |                  |
|      |     |                                                 | <b>5120</b> :                                                                                                    | value of c:<br>message:                                                                                                    | 4<br>ERROR                                    | (1 mark) |          | [2]              |
|      |     | (ii)                                            | length che                                                                                                    | ek €                                                                                                    |                                               |          |          | [1]              |
| 1 (; | a)  | (i)                                             | Any <b>one</b> fr<br>– pres<br>– temp<br>– hum<br>– wind                                                                                                    | <i>is gathered</i> :<br>from:<br>ssure<br>perature<br>hidity<br>d speed/direction<br>oric data                                                                                                    |                                               |          |          | [1]              |
|      |     |                                                 | Any <b>one</b> fr<br>– senso<br>– satelli<br>– airline                                                                                                    | ors                                                                                                    |                                               | n        |          | [1]              |
| (1   | b)  | (i)                                             | <ul> <li>data c</li> <li>which</li> <li>predict</li> </ul>                                                                                                    | from:<br>nation from senso<br>compared to store<br>contains known v<br>ctions made base<br>rt system                                                                                                    | ed information<br>weather patterns            | S        |          | [1]              |

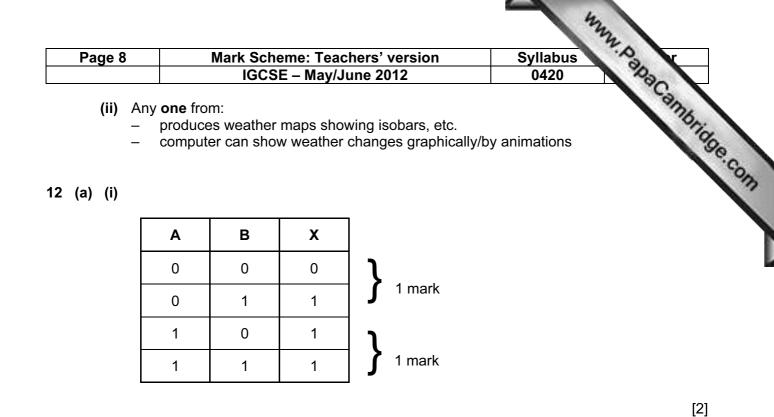

(ii) OR gate

[1]

(b)

| Α | В | С | X |          |
|---|---|---|---|----------|
| 0 | 0 | 0 | 1 | 1        |
| 0 | 0 | 1 | 0 | 1 mark   |
| 0 | 1 | 0 | 1 | 1        |
| 0 | 1 | 1 | 1 | J 1 mark |
| 1 | 0 | 0 | 1 | 1        |
| 1 | 0 | 1 | 0 | f 1 mark |
| 1 | 1 | 0 | 1 | 1        |
| 1 | 1 | 1 | 1 | J 1 mark |

[4]

13 (a) Any one from:

buffer

– RAM

(b) – interrupt

[1]

[1]

| Page 9                | Mark Scheme: Teachers' version                                | Syllabus r                                                                                                    |
|-----------------------|---------------------------------------------------------------|----------------------------------------------------------------------------------------------------|
| (c) Any <b>two</b>    | IGCSE – May/June 2012<br>from:                                | Syllabus<br>0420<br>Biographic Syllabus<br>0420<br>Biographic Syllabus<br>0420<br>Biograp |
|                       | ware problem (e.g. head crash on disk drive)<br>vare "glitch" | onia                                                                                                    |
| – softw<br>– virus    | -                                                             | 30                                                                                                    |
|                       | onnected printer cable                                        |                                                                                                    |
|                       | matic update in progress<br>nany applications open            | [2]                                                                                                    |
|                       |                                                               |                                                                                                    |
| (d) Any one           |                                                               |                                                                                                    |
|                       | up the document<br>le automatic saving of work                |                                                                                                    |
| – man                 | ually save document every 10 minutes                          |                                                                                                    |
| – save                | before printing                                               | [1]                                                                                                    |
| (a) 7                 |                                                               | [1]                                                                                                    |
|                       |                                                               |                                                                                                    |
| (b) Hg, Cs<br>(1) (1) | Correct Answer Only                                           | [2]                                                                                                    |
|                       |                                                               |                                                                                                    |
| (c) (Atomic           | Number > 50) AND (State at room temp = "s                     | solid")                                                                                                    |
| <                     | 1 mark > < 1 mark                                             | >                                                                                                    |
| Or                    |                                                               |                                                                                                    |
| (State at             | room temp = "solid") AND (Atomic Number                       | <b>r</b> > 50)                                                                                                    |
| <                     | 1 mark > < 1 mark                                             | >                                                                                                    |
| Mustuse               | exact spelling                                                | [2]                                                                                                    |
| 111111111111          |                                                               | [4]                                                                                                    |
|                       |                                                               |                                                                                                    |

15 (a) key press:

2 3

represented by:

| 0 1 0 1 1 1 |
|-------------|
|-------------|

[2]

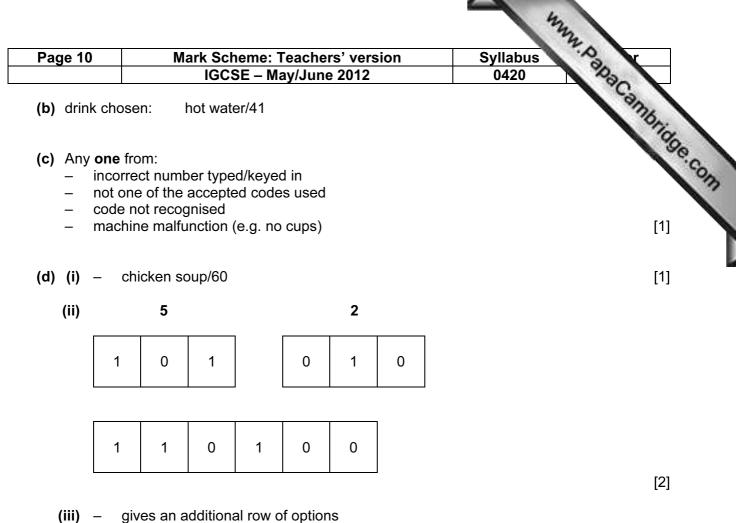

gives an additional row of options
now have 0 to 77 instead of only 0 to 63

[1]

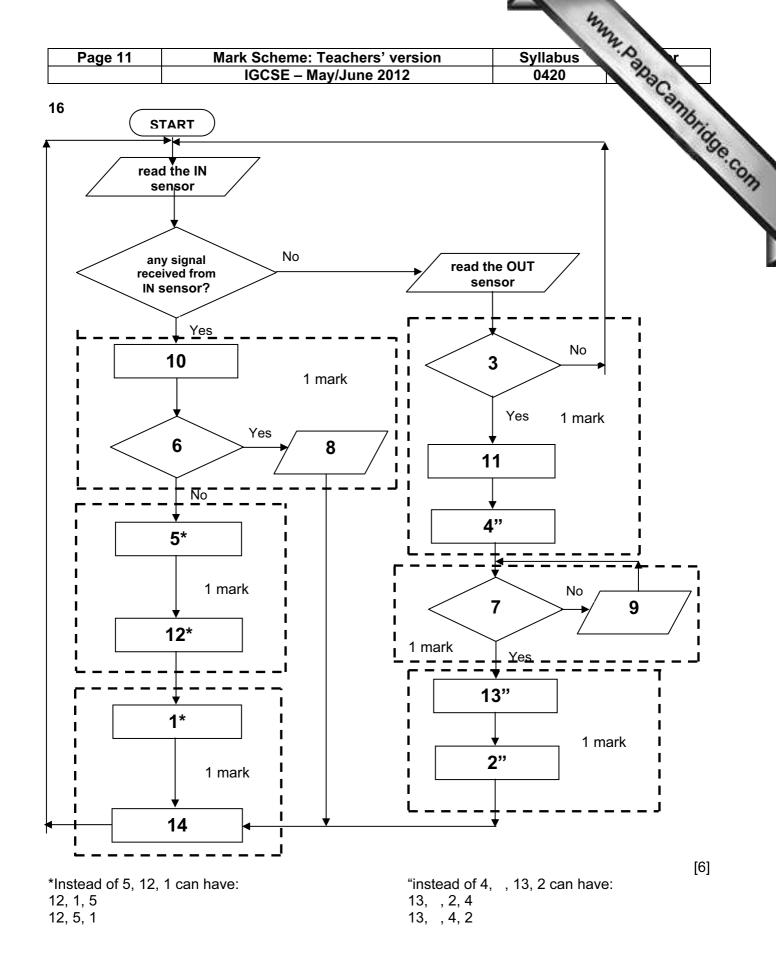

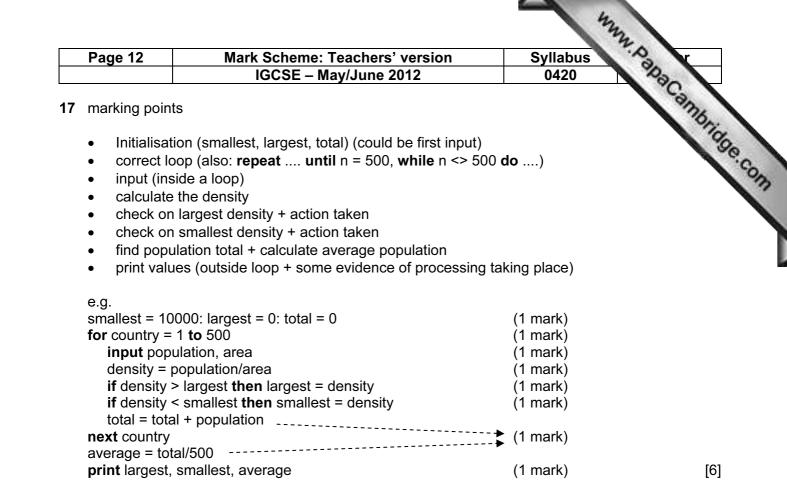